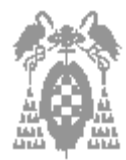

## **Examen de teoría (4 puntos)**

#### **El examen constará de dos partes:**

- -**1ª parte: Test, con una puntuación de 4 puntos y 30 minutos de tiempo**
- -**2ª parte: Ejercicios prácticos, con una puntuación de 6 puntos y 2 horas de tiempo**
- **En las preguntas en que se incluye un cuadro en blanco, no se considerarán como válidas las respuestas en las que no se justifiquen los cálculos realizados**
- **No se permite el uso de ningún tipo de documentación, ni de calculadora**
- -**Sólo se considera una única opción como correcta por pregunta de test**
- -**Tiempo máximo 30 minutos**
- Puntuación test: **Respuesta correcta**  $\Leftrightarrow$  1 **Respuesta incorrecta**  $\Leftrightarrow$  -0,3 **Pregunta no contestada**  $\Leftrightarrow$  0
- 1.- En la arquitectura von Neumann, el programa en ejecución debe:
- [\_] a) Estar almacenado en el disco duro
- [] b) Estar almacenado en una unidad de CD-ROM
- $\Box$  c) a) y b) son correctas
- **[\_] d) Ninguna de las anteriores**
- 2.- La memoria caché del computador es:
- [] a) Más rápida que la memoria principal
- [\_] b) De menor capacidad que la memoria principal
- **[\_] c) a) y b) son correctas**
- [ ] d) Ninguna de las anteriores
- 3.- La segmentación de memoria en el i8086:
- [] e) Se debe a que los registros solamente permiten acceder a un máximo de 64 Kb de memoria
- [] f) Se debe a que el bus de direcciones permite acceder a 1 MB
- [] g) Requiere por una lado la información almacenada en los registros de segmento y por otro una dirección efectiva o un desplazamiento para calcular la dirección física de memoria a la que se desea acceder
- **[\_] h) Todas las anteriores**

4.- Una instrucción de un lenguaje de alto nivel:

- [\_] i) Siempre se traduce en una única instrucción en ensamblador
- [\_] j) Siempre se traduce en una única instrucción en código ASCII
- **[\_] k) Puede traducirse en una o varias instrucciones de código máquina**
- [] l) Ninguna de las anteriores

5.- Indica cuál es el valor del siguiente número, expresado en coma fija con 8 bits y sistema de representación de complemento a 1: 1111 1111

- $[$  m) 255
- $[|]$  n) -255
- $\Box$  o) -1
- **[\_] p) Otro valor: \_\_\_\_\_\_\_-0\_\_\_\_\_\_\_\_\_\_\_\_\_\_\_\_\_\_\_**

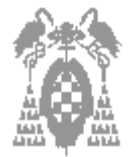

6.- En un sistema en coma flotante con mantisa entera en complemento a 2 y 8 bits y exponente representado en exceso con 8 bits:

- [] a) Los números normalizados si son positivos deben empezar por un uno
- [ $1 b$ ] b) Los números normalizados si son negativos deben empezar por un cero
- [\_] c) La técnica del bit implícito consiste en quitar el primer uno del número justo a la derecha de la coma
- **[\_] d) Ninguna de las anteriores**

7.- El espacio direccionable de memoria de un computador depende del diseño del:

- **[\_] a) Bus de direcciones**
- [] b) Bus de datos
- $\begin{bmatrix} 1 & c \end{bmatrix}$  a) y b) son correctas
- [  $\Box$  d) Ninguna de las anteriores

8.-Si el valor de alguno de los registros del i80x86 es el mostrado en el recuadro siguiente, indique la posición física de memoria de la instrucción que está a punto de ejecutarse

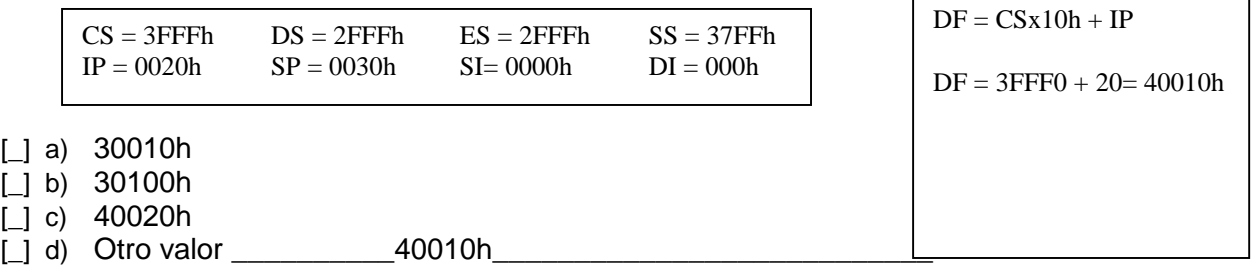

9.- Indica cual de las siguientes frases es correcta:

- [ ] a) En el mapa de memoria de un PC, la ROM ocupa las posiciones más altas de la memoria convencional (también llamada memoria base)
- [] b) En el mapa de memoria de un PC, la memoria de la tarjeta de vídeo se sitúa en las posiciones más altas de la memoria dentro del rango 896k - 1024k
- [] c) En el mapa de memoria de un PC, la memoria extendida requiere para que pueda ser accedida marcos de página situados por encima de la memoria convencional
- **[\_] d) En el mapa de memoria de un PC, la memoria comprendida entre los 1024k y los 1088k se denomina memoria alta (HMA)**

10.- Indica cuál de los siguientes números se encuentra normalizado si se emplea una mantisa fraccionaria normalizada con bit implícito para la representación del número negativo, en complemento a 2 y con 8 bits y un exponente en exceso  $2^{n-1}$  también con 8 bits

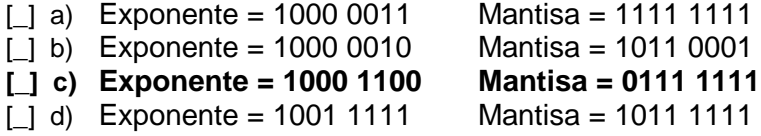

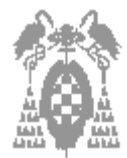

# **Examen de problemas (6 puntos)**

#### -**No se permite el uso de ningún tipo de documentación, ni de calculadora**

#### -**Tiempo máximo 2 horas**

## **Problema número 1 (2 puntos)**

Se tiene un sistema de computación que emplea los siguientes formatos de representación:

- -Coma fija (**simple precisión**): representado en signo-magnitud con 16 bits
- -Coma fija (**doble precisión**): representado en signo-magnitud con 32 bits
- - Coma flotante (**simple precisión**) presenta las características siguientes:
	- -Exponente representado en signo-magnitud con 8 bits
	- Mantisa, fraccionaria, normalizada, se emplea la técnica del bit implícito, representada en complemento a 2 y con 16 bits
- - Coma flotante (**doble precisión**) presenta las características siguientes:
	- Exponente representado en signo-magnitud con 8 bits
	- Mantisa, fraccionaria, normalizada, se emplea la técnica del bit implícito, representada en complemento a 2 y con 32 bits

Se pide:

a) Calcular el rango de representación para las representaciones de coma fija (tanto en simple como en doble precisión) **(0,25 puntos)**

**Coma fija simple precisión: [-(215-1); -0; 0; 215-1]**

**Coma fija doble precisión: [-(231-1); -0; 0; 231-1]**

b) Calcular el rango de representación para las representaciones de coma flotante (tanto en simple como en doble precisión) **(0,25 puntos)**

Rango exponente en signo magnitud:  $[-(2^{n-1}-1), 2^{n-1}-1] \rightarrow [-127, 127]$  en los **dos casos**

**Rango mantisa: [-2-1; -(2-2+2-(p+1)); 2-2; (2-1-2-(p+1))**

**De donde el rango total será:**

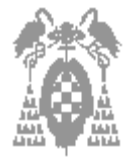

 $[-2^{-1} \times 2^{127}]$ ;  $-(2^{-2}+2^{-(p+1)})$   $*2^{-128}$ ;  $2^{-2} \times 2^{-128}$ ;  $(2^{-1}-2^{-(p+1)})$   $*2^{127}$ ] debiendo sustituir p por **el valor correspondiente del número de bits de la mantisa**

**Coma flotante simple precisión: [-2-1\*2127; -(2-2+2-17) \*2-128; 2-2\*2-128; (2-1-2-17) \*2127]** Coma flotante doble precisión: [-2<sup>-1\*</sup>2<sup>127</sup>; -(2<sup>-2</sup>+2<sup>-33</sup>) \*2<sup>-128</sup>; 2<sup>-2\*</sup>2<sup>-128</sup>; (2<sup>-1</sup>-2<sup>-33</sup>) \*2<sup>127</sup>]

c) Representar el número entero 1022 en doble precisión **(0,5 puntos)**

### **0 000 0000 0000 0000 0000 0011 1111 1110**

d) Sea el número representado en coma flotante y doble precisión siguiente:

Exponente = 0000 0101 Mantisa = 1011 1000 1000 1000 0001 0000 0000 0000

d1) Calcular el valor del número **(0,5 puntos)**

**Exponente: +5**

**Mantisa: +(2-2 + (2-3-2-6)+2-10 + 2-14 + 2-21)**

 $Vx(x)$ = mantisa x  $2^{exponente}$  = +( $2^{-2}$  + ( $2^{-3}$ - $2^{-6}$ ) +  $2^{-10}$  +  $2^{-14}$  +  $2^{-21}$ )x $2^{5}$  = 11,533

d2) Representar el mismo número en coma flotante y simple precisión Exponente = 0000 0101 Mantisa = 1011 1000 1000 1000

### **(0,5 puntos)**

### **Problema número 2 (2 puntos)**

Sea el programa en ensamblador siguiente y su código máquina asociado, así como la tabla con los valores de los registros **antes** de ejecutar la primera instrucción del código.

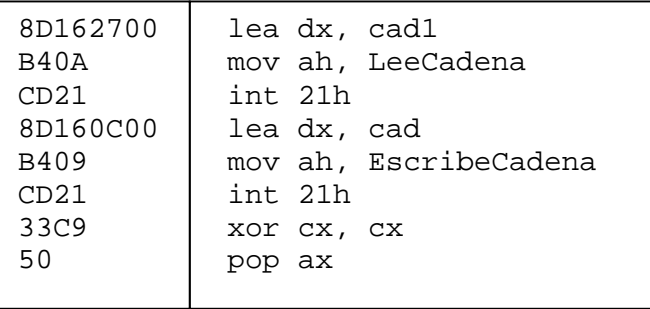

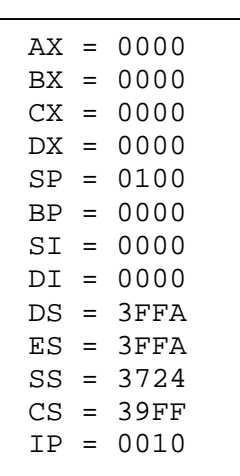

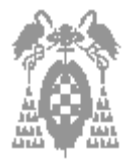

a) Calcular la dirección física de memoria en la que comienza la primera instrucción del programa **(0,5 puntos)**

**DF = CS x 10h + IP = 39FF0h + 0010h = 3A000h**

b) Calcular la dirección física de memoria en la que se almacena el contenido del registro AX al ejecutar la instrucción POP AX **(0,5 puntos)**

### **DF = SSx 10h + SP = 37240h + 0100h = 37340h**

c) Calcular la dirección física de memoria de las variables cad y cad1 **(1 punto)**

#### **DF = DS x 10h + DE**

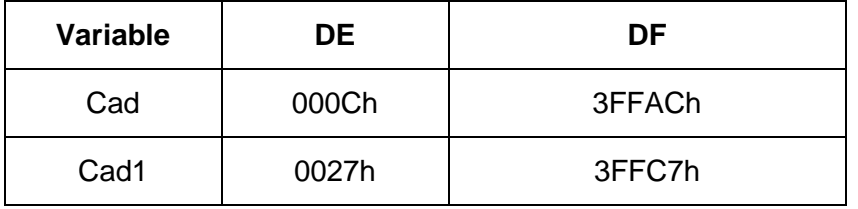

### **Problema número 3 (2 puntos)**

Se quiere diseñar una memoria, para un ordenador que tiene una arquitectura basada en palabras de 16 bits y un bus de direcciones con 20 líneas, con las siguientes características:

- -384 Kpalabras de memoria ROM
- 512 Kpalabras de memoria RAM

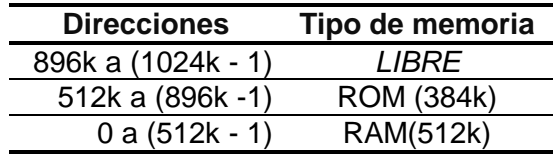

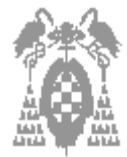

a partir de los siguientes módulos de memoria disponibles para realizar el circuito:

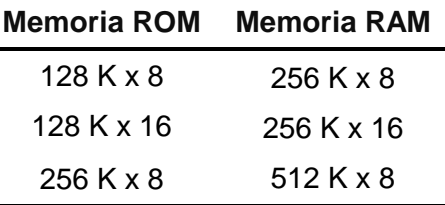

a) Calcular el menor número de módulos necesarios para realizar el circuito, con las especificaciones requeridas **(0,5 puntos)**

#### **Memoria ROM**

### **384 K x 16 / 128 K x 16 = 3 x 1 = 3 módulos de ROM de 128K x16**

#### **Memoria RAM**

### **512K x 16 / 256K x 16 = 2x1=2módulos de RAM de 256K x16**

b) Representar el mapa de memoria, teniendo en cuenta que la memoria RAM y la memoria ROM deben ocupar las direcciones indicadas **(0,75 puntos)**

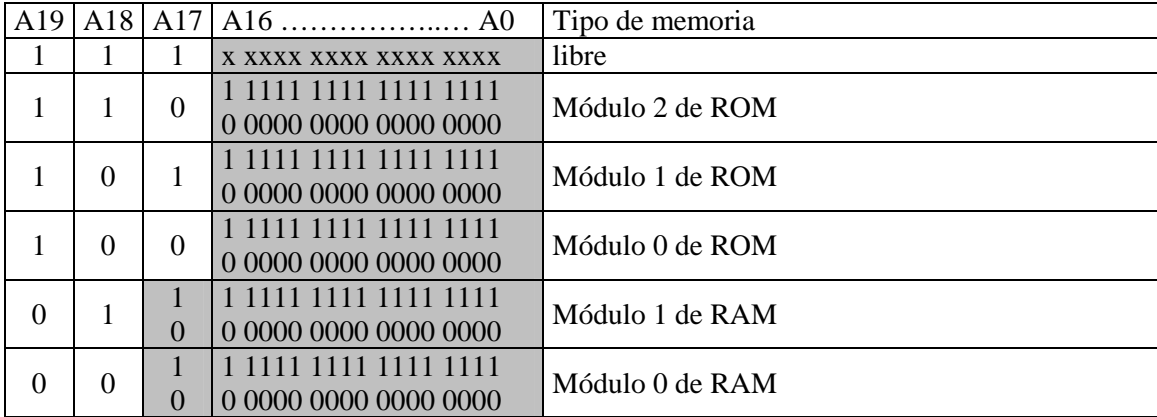

c) ¿En que chips estarían ubicadas las direcciones de memoria 77777h y 80000h?

**(0,25 puntos)**

77777h = **011**1 0111 0111 0111 Módulo 1 de RAM 80000h = **100**0 0000 0000 0000 Módulo 0 de ROM

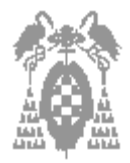

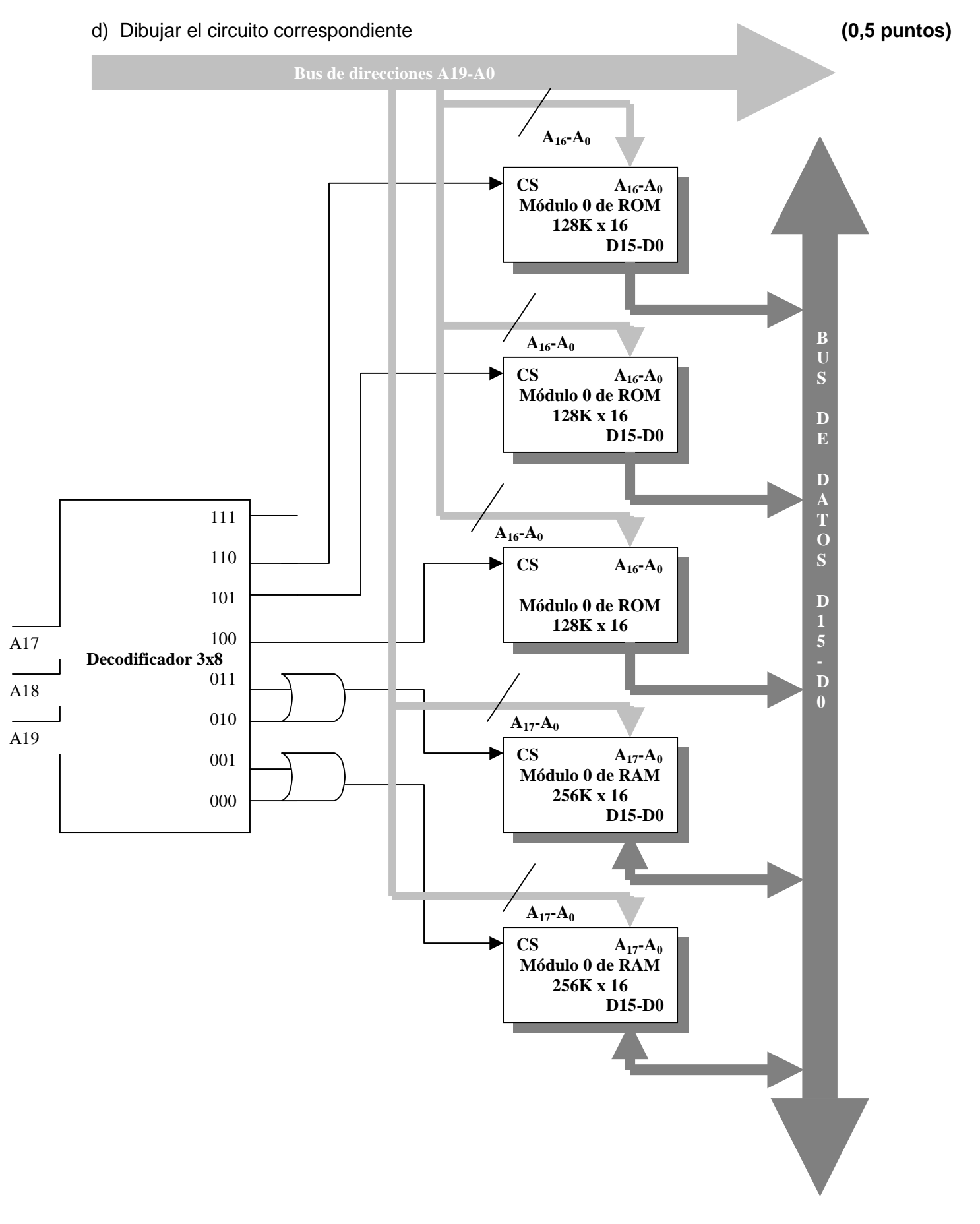